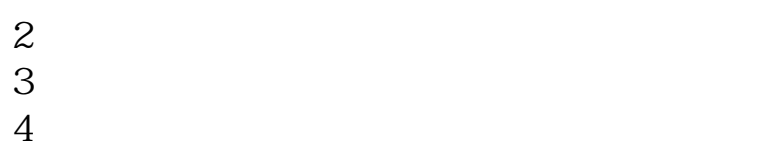

 $\sim 95566$ 

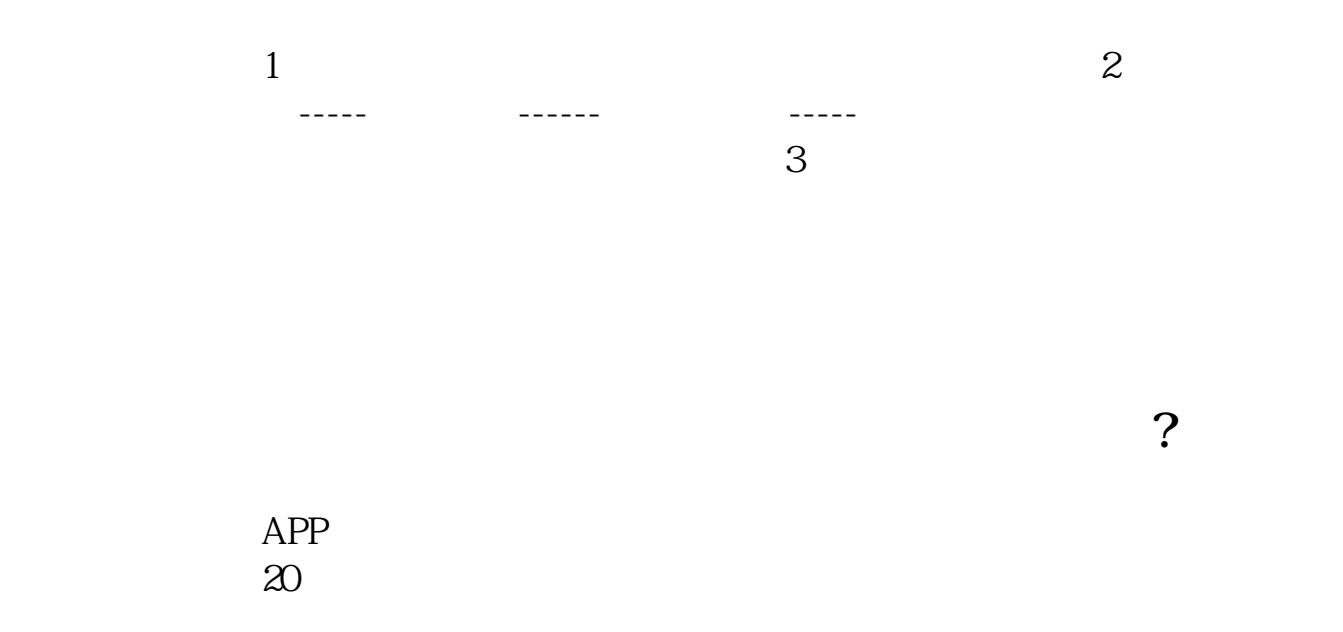

**怎么绑定建行卡跟股票|股票帐户怎么绑定银行卡-股识吧**

 $\frac{1}{\sqrt{2\pi}}$ 

 $12$  and  $25$  $\infty$ 

 $1$ 

 $2<sub>0</sub>$  $3 \nightharpoonup$ 

 $9 \t 4$  $4<sub>1</sub>$  $5\,$ 

 $2<sub>l</sub>$  $3 \t3$ 

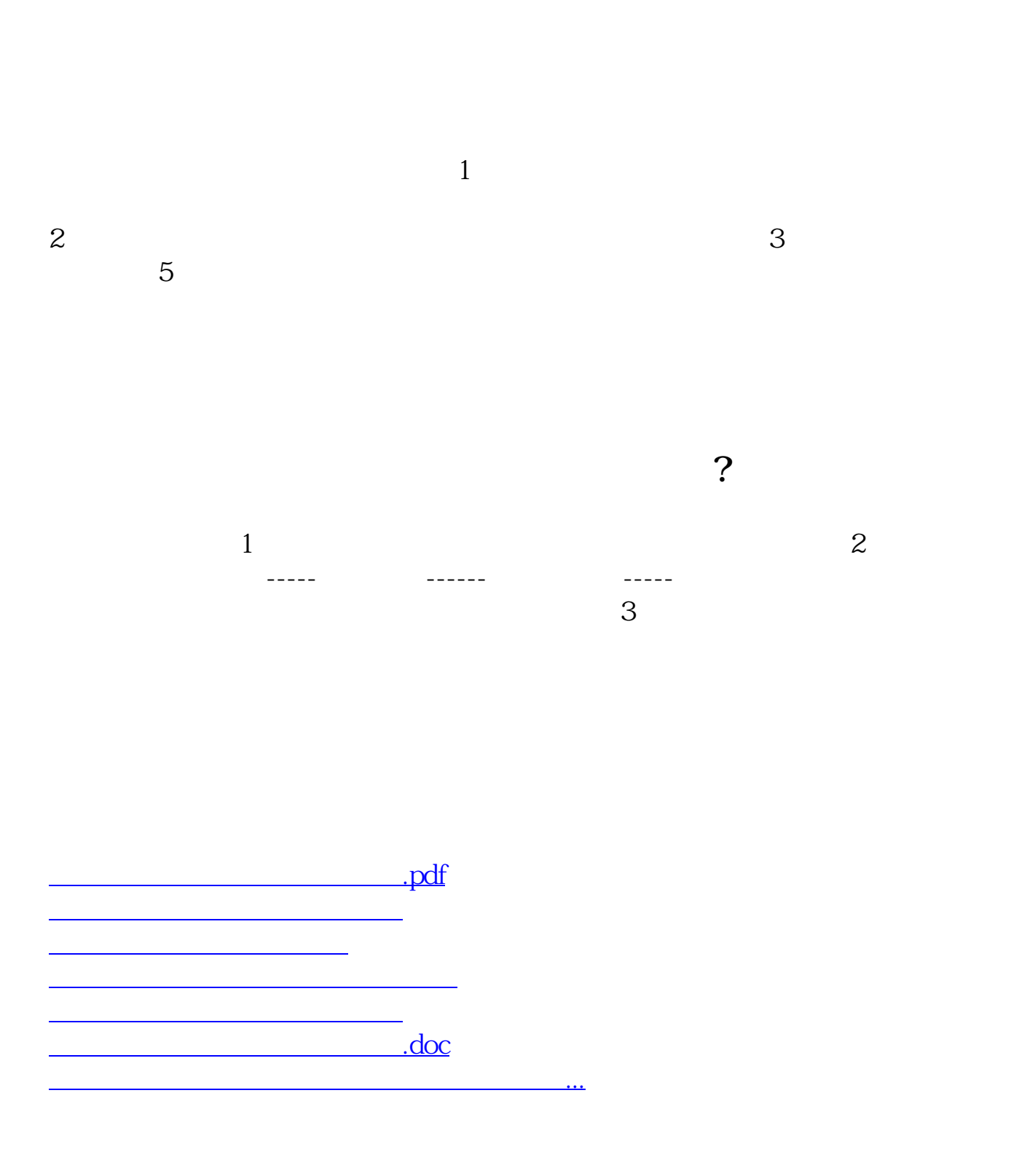

<u><https://www.gupiaozhishiba.com/read/27445236.html></u>